# CMSC201 Computer Science I for Majors

### Lecture 06 – Decision Structures

Prof. Jeremy Dixon

Based on concepts from: https://blog.udemy.com/python-if-else/

www.umbc.edu

### Last Class We Covered

- Just a bit about **main()**
- More of Python's operators
	- Comparison operators
	- Logical operators
- LOTS of practice using these operators – Reinforced order of operations
- Boolean variables

### HONORS UNIVERSITY IN MARYLAND A N

### Any Questions from Last Time?

www.umbc.edu

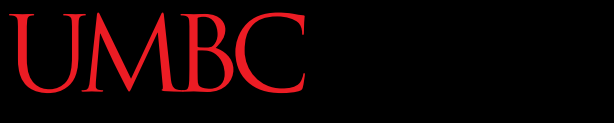

### **VERSITY**

### Building Recruiting and Inclusion for **Diversity**

- UMBC is one of fifteen schools to participate in BRAID.
- The first 400 respondents to complete the survey across the BRAID campuses will receive a \$15 Amazon gift card.

## Today's Objectives

- Understand decision structures
	- One-way, two-way, and multi-way
	- Using the **if**, **if-else**, and **if-elif-else** statements
- Review control structures & conditional operators
- More practice using the Boolean data type
- Learn how to implement algorithms using decision structures

### Simple Decisions

- So far, we've only seen programs with sequences of instructions
	- This is a fundamental programming concept
	- But it's not enough to solve every problem

- We need to be able to control the flow of a program to suit particular situations
	- What can we use to do that?

## Conditional Operators (Review)

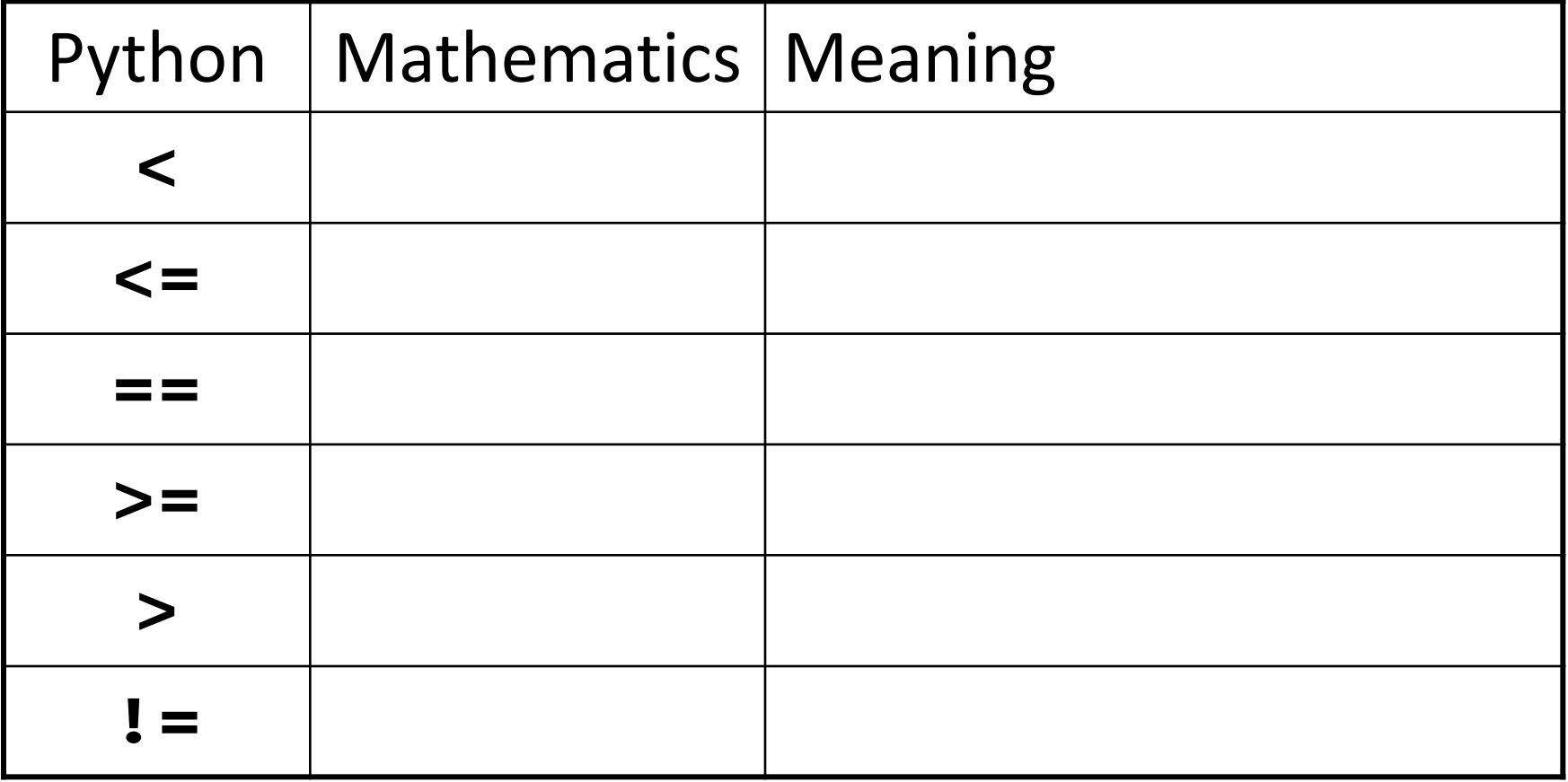

## Conditional Operators (Review)

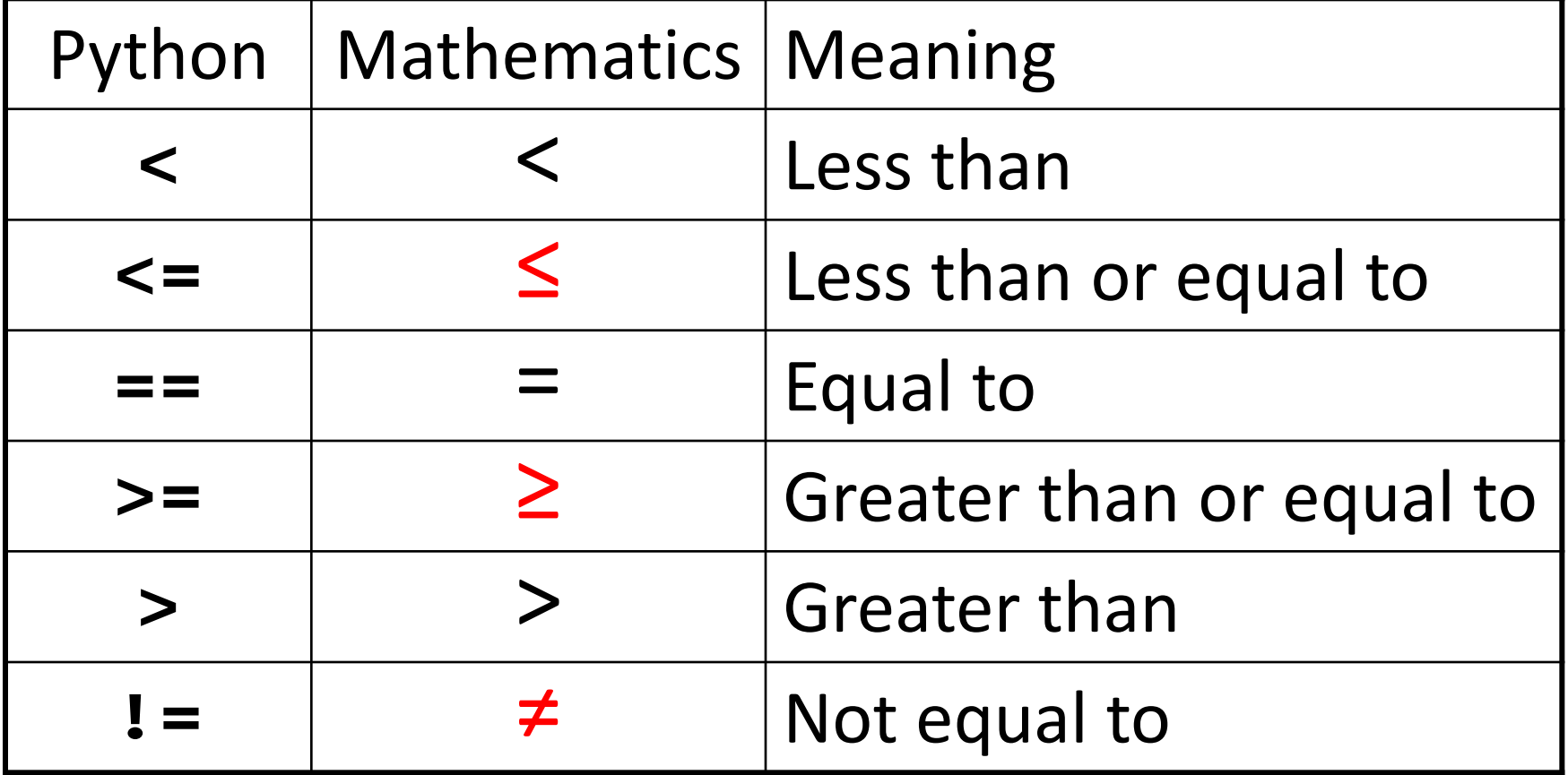

## Control Structures (Review)

- A program can proceed:
	- In sequence

focus of today's lecture

-Selectively (branching): make a choice

- Repetitively (iteratively): looping
- By calling a function

### Control Structures: Flowcharts

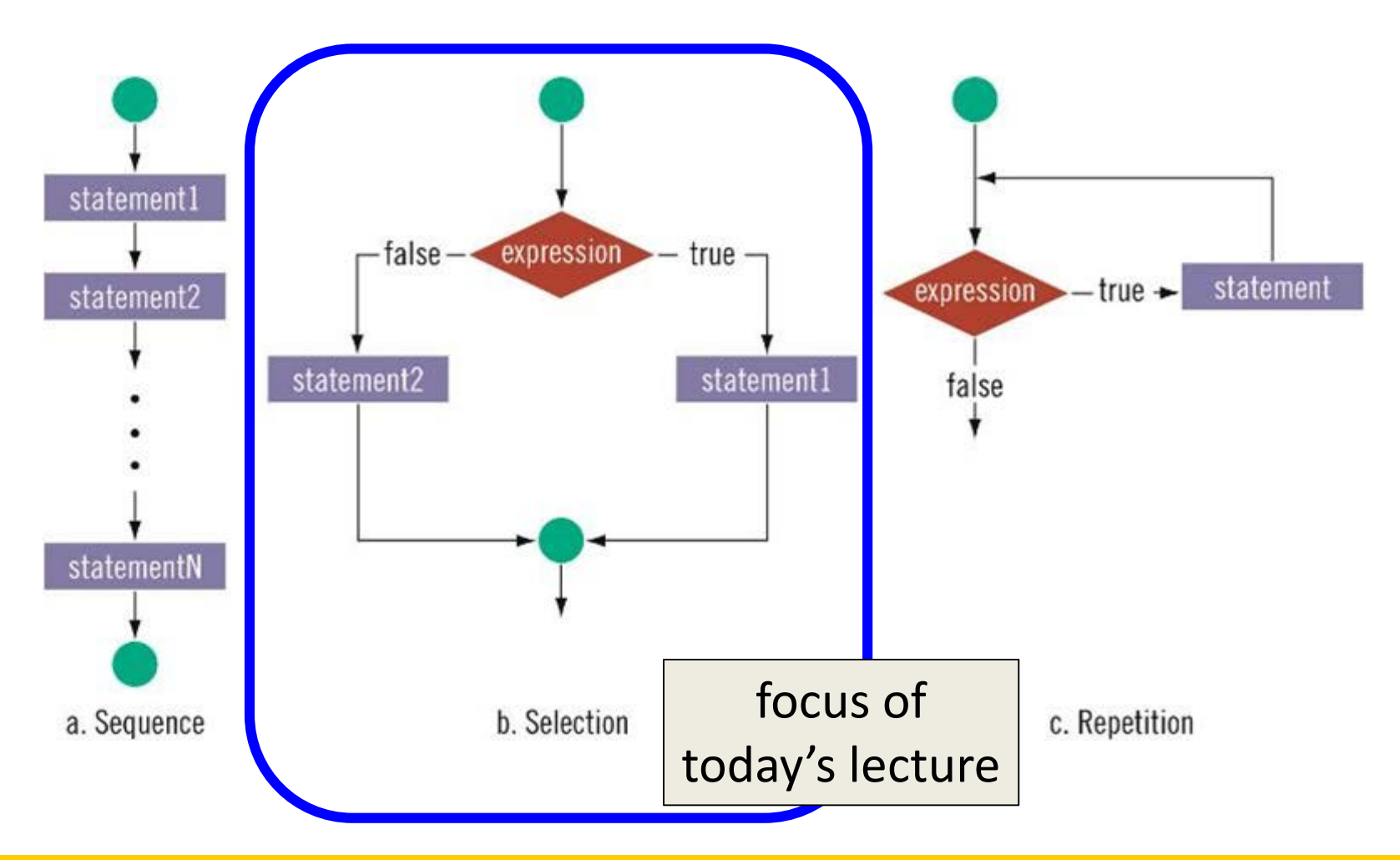

## One-Way Selection Structures

www.umbc.edu

### One-Way Selection Structures

- Selection statements allow a computer to make choices
	- Based on some condition

```
def main():
    weight = float(input("How many pounds is your suitcase? "))
    if weight > 50:
        print("There is a $25 charge for luggage that heavy.")
    print("Thank you for your business.")
```

```
main()
```
### Temperature Example

• Convert from Celsius to Fahrenheit

```
def main():
    celsius = eval(input("What is the Celsius temperature? "))
    fahrenheit = 9/5 * celsius + 32
    print("The temperature is ", fahrenheit, 
          " degrees Fahrenheit.")
```

```
main()
```
## Temperature Example - Modified

- Let's say we want to modify the program to print a warning when the weather is extreme
- Any temperature that is...
	- –Over 90 degrees Fahrenheit
		- Will cause a hot weather warning
	- Lower than 30 degrees Fahrenheit
		- Will cause a cold weather warning

## Temperature Example - Modified

• **Input:**

– The temperature in degrees Celsius (call it **celsius**)

- **Process:**
	- Calculate **fahrenheit** as **9/5 \* celsius + 32**

### • **Output:**

- **fahrenheit**
- If **fahrenheit** > 90
	- Print a heat warning
- If **fahrenheit** < 30
	- Print a cold warning

## Temperature Example - Modified

• This new algorithm has two *decisions* at the end

• The indentation indicates that a step should be performed **only** if the condition listed in the previous line is true

### Temperature Example Flowchart

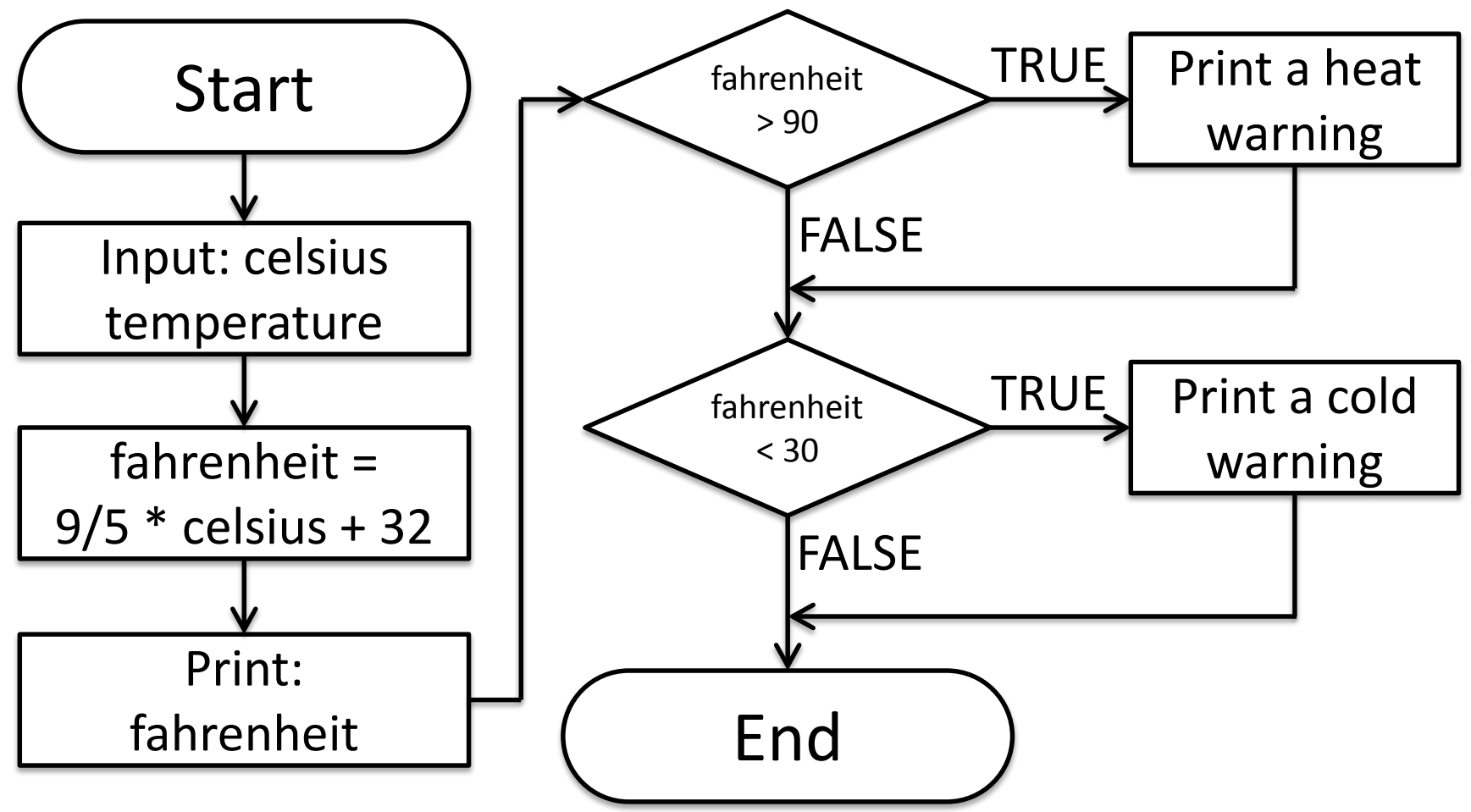

### Temperature Example Code

```
def main():
    celsius = eval(input("What is the Celsius temp? "))
    fahrenheit = 9 / 5 * celsius + 32
    print("The temp is ", fahrenheit, 
          " degrees fahrenheit.")
    if fahrenheit > 90:
        print("It's really hot out there, be careful!")
    if fahrenheit < 30:
```
**print("Brrrrr. Be sure to dress warmly!")**

**main()**

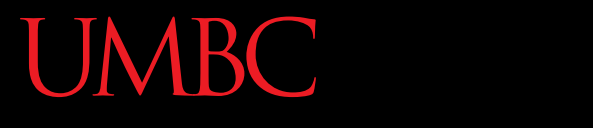

AN HONORS UNIVERSITY IN MARYLAND

### "**if**" Statements

www.umbc.edu

### "**if**" Statements

- The Python **if** statement is used to implement the decision
- **if <condition>: <body>**
- The **body** is a sequence of one or more statements indented under the **if** heading

### "**if**" Semantics

- The semantics of the **if** should be clear
	- First, the condition in the heading is evaluated
	- If the condition is **True**
		- The statements in the body are executed, and then control passes to the next statement in the program.
	- If the condition is **False**
		- The statements in the body are skipped, and control passes to the next statement in the program.

### One-Way Decisions

- The body of the **if** either executes or not depending on the condition
- Control then passes to the next (non-body) statement after the **if**

• This is a *one-way* or *simple* decision

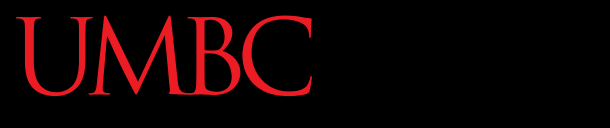

A N HONORS UNIVERSITY IN MARYLAND

### Practicing Conditions

www.umbc.edu

## What is a Condition?

• What does a condition look like?

• Answer:

– All of our comparison (relational) operators plus the logical (Boolean) operators

### ONORS UNIVERSITY IN MARYLAND

### Two-Way Selection Structures

www.umbc.edu

### Two-Way Decisions

- In Python, a two-way decision can be implemented by attaching an else clause onto an **if** clause.
- This is called an if-else statement:

```
if <condition>:
    <statements>
else:
    <statements>
```
## How Python Handles **if-else**

- When Python first encounters this structure, it first evaluates the condition.
	- If the condition is true, the statements under the **if** are executed.
	- If the condition is false, the statements under the **else** are executed.
- In either case, the statements following the **if-else** are only executed **after** one of the sets of statements are executed.

### Two-Way Code Framework

**if condition1 == True:**

**execute code1**

**else:** 

**execute code2**

- **Only** execute code1 if condition1 is True
- If condition1 is not True, run code2

### Formatting Selection Structures

- Each **if-else** statement must close with a colon (**:**)
- Code in the body (that is executed as part of the **if-else** statement) must be indented
	- By four spaces
	- Hitting the "Tab" key in many editors (including emacs) will automatically indent it by four spaces

### Simple Two-Way Example

**def main():**

**x = 5**

**if x > 5:**

**print("X is larger than five!")**

**else:**

**print("X is less than or equal to five!")**

**main()**

### Simple Two-Way Example #2

```
def main():
```

```
num = int(input("Enter a number: "))
```

```
if num % 2 == 0:
        print("Your number is even.")
    else:
        print("Your number is odd.")
main()
                 What does 
                this code do? It checks if a number
```
is even or odd

### Example – Dangerous Dinosaurs

• You have just been flown to an island where there are a wide variety of dinosaurs

• You are unsure which are dangerous so we have come up with some rules to figure out which are dangerous and which are not

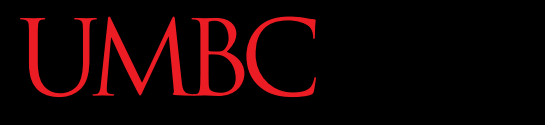

AN HONORS UNIVERSITY IN MARYLAND

# LIVECODING!!!

www.umbc.edu

### Dinosaurs Example

- Sample rules:
	- $-$  If the dinosaur has sharp teeth, it is dangerous
	- If the dinosaur is behind a large wall, it is **not** dangerous
	- If the dinosaur is walking on two legs, it is dangerous
	- If the dinosaur has sharp claws **and** a beak, it is dangerous

## Dinosaurs Example - Variables

- What are some reasonable variables for this code?
	- **isSharp** for sharp teeth **isWalled** for behind large wall **isBiped** for walking on two legs **isClawed** for sharp claws **isBeaked** for has beak

### Dinosaurs Example - Code

```
def main():
    print("Welcome to the DinoCheck 1.0")
    print("Please answer 'True' or 'False' for each question")
    isSharp = input ("Does the dinosaur have sharp teeth? ")
    isWalled = input ("Is the dinosaur behind a large wall? ")
    isBiped = input ("Is the dinosaur walking on two legs? ")
    isClawed = input ("Does the dinosaur have sharp claws? ")
    isBeaked = input ("Does the dinosaur have a beak? ")
    if isSharp == "True":
        print("Be careful of a dinosaur with sharp teeth!")
    if isWalled == "True":
        print("You are safe, the dinosaur is behind a big wall!")
    if isBiped == "True":
        print("Be careful of a dinosaur who walks on two legs!")
    if (isClawed == "True") and (isBeaked == "True"):
        print("Be careful of a dinosaur with sharp claws and a beak!")
    print("Good luck!")
```
### Dinosaurs Example v2 - Code

```
def main():
    print("Welcome to the DinoCheck 1.0")
    print("Please answer '0' or '1' for each question")
    isSharp = int(input ("Does the dinosaur have sharp teeth? "))
    isWalled = int(input ("Is the dinosaur behind a large wall? "))
    isBiped = int(input ("Is the dinosaur walking on two legs? "))
    isClawed = int(input ("Does the dinosaur have sharp claws? "))
    isBeaked = int(input ("Does the dinosaur have a beak? "))
    if isSharp:
        print("Be careful of a dinosaur with sharp teeth!")
    if isWalled:
        print("You are safe, the dinosaur is behind a big wall!")
    if isBiped:
        print("Be careful of a dinosaur who walks on two legs!")
    if isClawed and isBeaked:
        print("Be careful of a dinosaur with sharp claws and a beak!")
    print("Good luck!")
                                                 changes are in blue
```
### ONORS UNIVERSITY IN MARYLAND

### Multi-Way Selection Structures

www.umbc.edu

## Bigger (and Better) Decision Structures

- One-Way and Two-Way structures are useful
- But what if we have to check multiple exclusive conditions?
	- *Exclusive* conditions do not overlap with each other
	- *e.g.*, Value of a playing card, letter grade in a class
- What could we use?

### Multi-Way Code Framework

- **if <condition1>:**
	- **<case1 statements>**
- **elif <condition2>:**
	- **<case2 statements>**
- **elif <condition3>:**
	- **<case3 statements>**
- **# more possible "elif" statements**

**else: <default statements>** "**else**" statement is optional

## Multi-Way Decision - Example

- Let's pretend that a mean CS professor gives a five-point attendance quiz at the beginning of every class.
- Grades are as follows: 5-A, 4-B, 3-C, 2-D, 1-F, 0-F
- What would the code look like?

## Multi-Way Decision - Example

```
def main():
    score = int(input("Enter your quiz score out of 5:"))
    if score == 5:
        print("You earned an A")
    elif score == 4:
        print("You earned a B")
    elif score == 3:
        print("You earned a C")
    elif score == 2:
        print("You earned a D")
    else:
        print("You failed the quiz")
```

```
main()
```
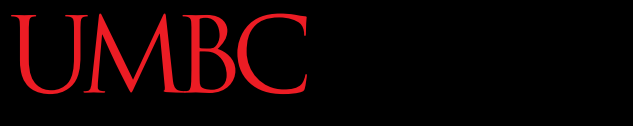

ONORS UNIVERSITY IN MARYLAND A N

### Nested Selection Structures

www.umbc.edu

### Nested Decision Structures

- Up until now, we have only used a single level of decision making
- What if we want to make decisions *within* decisions?

Nested If-Else Statements

### Nested Decision Structures

**if condition1 == True: if condition2 == True: execute code1 elif condition3 == True: execute code2 else: execute code3 else: execute code4**

### Nested Decision Structures - Example

- You recently took a part-time job to help pay for your video game addiction at a local cellphone store
- If you sell at least \$1000 worth of phones in a pay period, you get a bonus
- Your bonus is 3% if you sold at least 3 iPhones, otherwise your bonus is 2%

### Nested Decision Structures - Example

```
def main():
    totalSales = float(input("Please enter your total sales:"))
    if totalSales > = 1000.00:
        iPhonesSold = int(input("Enter the number of iPhones 
           sold:")if iPhonesSold >= 3:
            bonus = totalSales * 0.03
        else:
            bonus = totalSales * 0.02print("Your bonus is $", bonus)
    else:
        print ("Sorry, you do not get a bonus this time.")
main()
```
A N HONORS UNIVERSITY IN MARYLAND

### Example: Max of Three

www.umbc.edu

## Study in Design: Max of Three

- Now that we have decision structures, we can solve more complicated programming problems.
- The downside is that writing these programs becomes more complicated too!
- Suppose we need an algorithm to find the largest of three numbers.

## Study in Design: Max of Three

**def main():**

**x1, x2, x3 = eval(input("Please enter three values: "))**

**# missing code sets max to the value of the largest**

**print("The largest value is", max) main()**

- This looks like a three-way decision, where we need to execute *one* of the following:
	- **max = x1**
	- **max = x2**
	- **max = x3**
- All we need to do now is preface each one of these with the right condition!

- Let's look at the case where x1 is the largest.
- **if x1 >= x2 >= x3: max = x1**
- Is this syntactically correct?
	- Many languages would not allow this *compound condition*
	- Python does allow it, though. It's equivalent to  $x1 \ge x2 \ge x3$ .

- Whenever you write a decision, there are two crucial questions:
	- When the condition is true, is executing the body of the decision the right action to take?
		- x1 is at least as large as x2 and x3, so assigning max to x1 is OK.
		- Always pay attention to borderline values!!

- Secondly, ask the converse of the first question, namely, are we certain that this condition is true in all cases where x1 is the max?
	- Suppose the values are 5, 2, and 4.
	- Clearly, x1 is the largest, but does  $x1 \ge x2 \ge x3$  hold?
	- We don't really care about the relative ordering of x2 and x3, so we can make two separate tests:  $x1 \ge x2$ *and*  $x1 \ge x3$ .

• We can separate these conditions with *and*!

```
if x1 >= x2 and x1 >= x3:
   max = x1
```

```
elif x2 >= x1 and x2 >= x3:
```
**max = x2**

### **else:**

**max = x3**

• We're comparing each possible value against all the others to determine which one is largest.

- What would happen if we were trying to find the max of five values?
- We would need four Boolean expressions, each consisting of four conditions *and*ed together.
- Yuck!

- We can avoid the redundant tests of the previous algorithm using a *decision tree* approach.
- Suppose we start with **x1 >= x2**. This knocks either **x1** or **x2** out of contention to be the max.
- If the condition is true, we need to see which is larger, **x1** or **x3**.

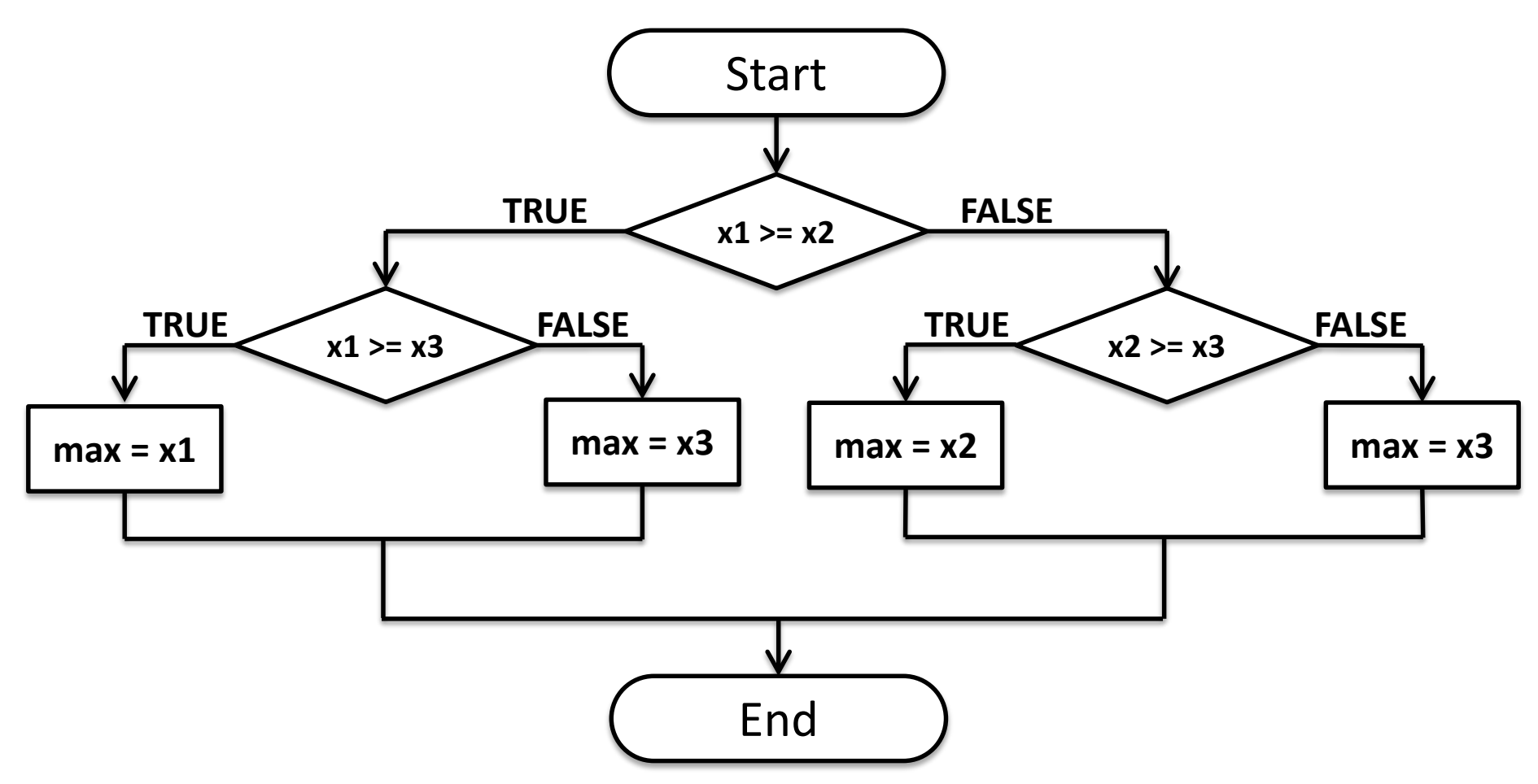

• **if x1 >= x2: if x1 >= x3:**  $max = x1$ **else: max = x3 else: if x2 >= x3: max = x2 else max = x3**

- This approach makes exactly two comparisons, regardless of the ordering of the original three variables.
- However, this approach is more complicated than the first
	- To find the max of four values you'd need **if-else**s nested three levels deep with eight assignment statements.

## Strategy 3: Sequential Processing

- How would you solve the problem?
- You could probably look at three numbers and just *know* which is the largest. But what if you were given a list of a hundred numbers?
- One strategy is to scan through the list looking for a big number. When one is found, mark it, and continue looking. If you find a larger value, mark it, erase the previous mark, and continue looking.

### Strategy 3: Sequential Processing

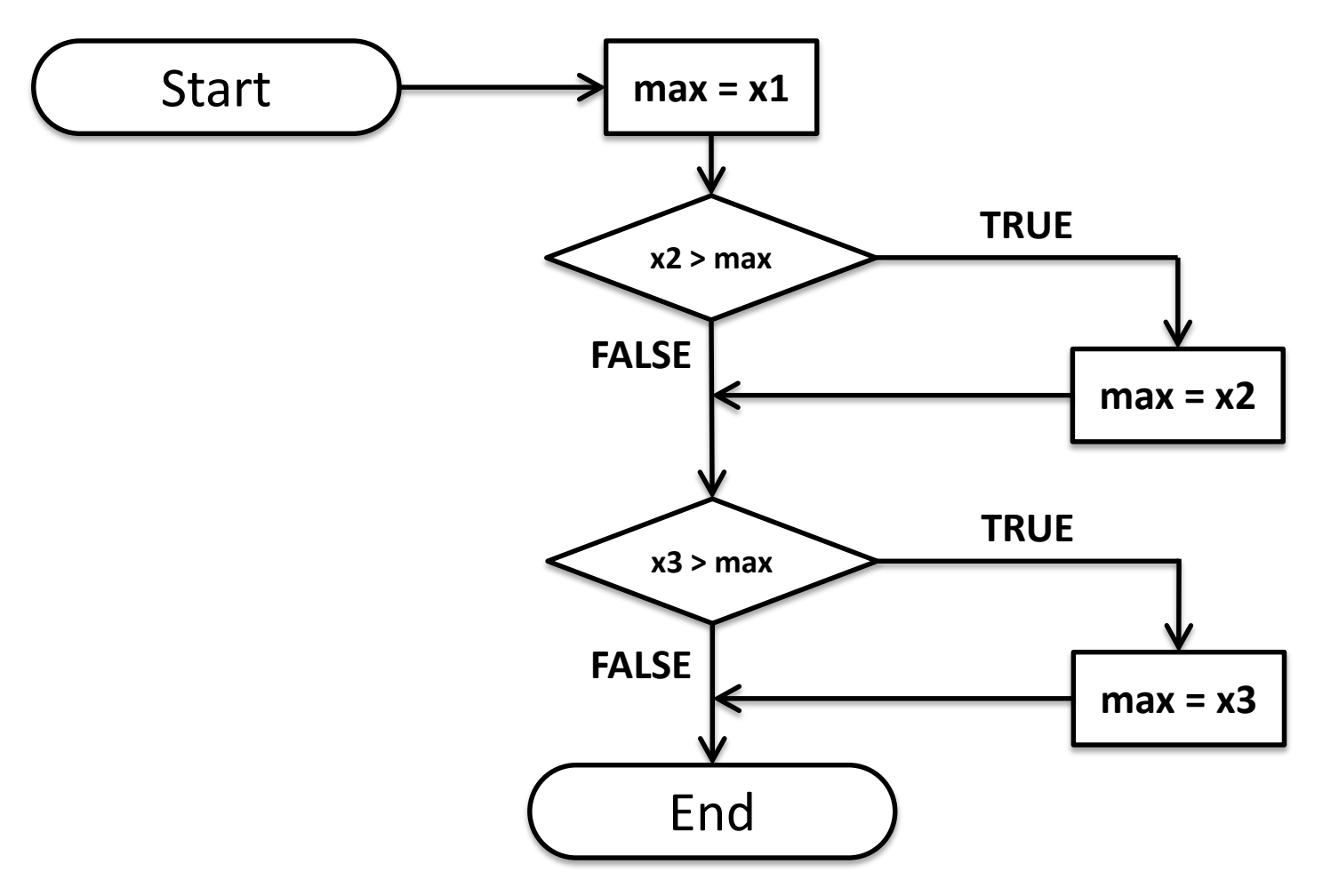

## Strategy 3: Sequential Processing

- This idea can easily be translated into Python. **max = x1**
- **if x2 > max:**
	- **max = x2**
- **if x3 > max:**

**max = x3**

### Strategy 3: Sequential Programming

- This process is repetitive and lends itself to using a loop.
- We prompt the user for a number, we compare it to our current max, if it is larger, we update the max value, repeat.

### Strategy 3: Sequential Programming

```
# maxn.py
# Finds the maximum of a series of numbers
def main():
    n = eval(input("How many numbers are there? "))
    # Set max to be the first value
    max = eval(input("Enter a number >> "))
    # Now compare the n-1 successive values
    for i in range(n-1): 
        x = eval(input("Enter a number >> "))if x > max:
            max = x
    print("The largest value is", max)
main()
```
## Strategy 4: Use Python

• Python has a built-in function called **max** that returns the largest of its parameters.

```
def main():
    x1, x2, x3 = eval(input("Please enter three values: "))
    print("The largest value is", max(x1, x2, x3))
```
- There is usually more than one way to solve a problem.
	- **Don't rush to code the first idea** that pops out of your head. Think about the design and ask if there's a better way to approach the problem.
	- Your first task is to find a correct algorithm. After that, strive for clarity, simplicity, efficiency, scalability, and elegance.

- **"BE"** the computer.
	- –One of the best ways to formulate an algorithm is to ask yourself how you would solve the problem.
	- This straightforward approach is often simple, clear, and efficient enough.

- Generality is good.
	- Considering a more general problem can lead to a better solution for a special case.
	- If the max of *n* program is just as easy to write as the max of three, write the more general program because it's more likely to be useful in other situations.

- Don't reinvent the wheel.
	- If the problem you're trying to solve is one that lots of other people have encountered, find out if there's already a solution for it!
	- As you learn to program, designing programs from scratch is a great experience!
	- Truly expert programmers know when to borrow.
		- LAZINESS!

### Announcements

- Your Lab 3 is meeting normally this week! – Make sure you attend your correct section
- Homework 3 is out

–

- Due by Thursday (Sept 24th) at 8:59:59 PM
- Homeworks are on Blackboard – Weekly Agendas are also on Blackboard